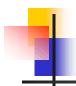

# Condition Handling with

## Language Environment

**Session #8234** 

Presented by: Janice Winchell

jwinche@us.ibm.com

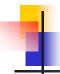

#### **Trademarks and Copyright Notices**

THE FOLLOWING TERMS ARE TRADEMARKS OF INTERNATIONAL BUSINESS MACHINES CORPORATION:

COBOL/370
COBOL for VSE/ESA
COBOL for MVS & VM
COBOL OS/390
LANGUAGE ENVIRONMENT/370
LANGUAGE ENVIRONMENT for MVS & VM
LANGUAGE ENVIRONMENT OS/390
LANGUAGE ENVIRONMENT for VSE/ESA
MVS
MVS/ESA
OS/390
VSE/ESA
IBM
CICS CICS/ESA
SYSTEM/390
z/OS

The information presented in this material is for illustration only. There is no implied warranty or correctness for the usability or applicability of the material contained herein.

Permission is granted to SHARE to incorporate this presentation material In the Proceedings of SHARE New York City August 15-20, 2004.

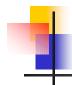

# LE Condition Handling TOPICS

#### What?

> is LE's philosophy on conditions..

#### How?

your user routines can use LE's capabilities...and there are many...

#### Where?

your routines can get control..

#### When?

> does it make sense to take charge..and when should you just let it be

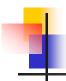

#### Start here to connect the dots!

- The Condition Token and Stack frames are the key!
  - Condition Token has the "what happened"
    - > And...under the covers...the CIB (Condition Information Block)
  - Stack frames are the "where are you" .... and more
  - LE "manages" conditions using stack frames
    - Keeps track of where condition occurs
    - Keeps track of where to "resume"
- Stack frames are built on entry, and "collapsed" on exit
- Stack frame 0 is always present when you use an LE-enabled application
- Additional stack frames added "on call"

Every "condition" will have a Condition Information Block (CIB). This is built by the condition manager and contains information built by the condition manager from LE. This block is not made available to user-written condition Handlers. It is not "intended to be viewed or used" by the user, but the information may be of interest!

The layout of the CIB can be found in the LE Debugging Guide and Run-time Messages manual. The key "pieces" of the condition token (it is a 12-byte area) for users are the severity code, the message number, and the facility issuing the message. This 12-byte code is the same layout as the feedback code returned from call's to CEExxx routines.

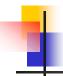

# LE Condition Handling Adding the definitions helps

#### Terminology used for LE Conditions

- Condition
  - The "oops" we typically call an exception, and interrupt
- Condition handler
  - Routine invoked by Language Environment so that user programs can "vote" on the subsequent actions
    - "Registered" to LE by a call to CEEHDLR, by using the USRHDLR runtime option, or by such constructs as PL/I ON statements.
- Condition token
  - This is the "what has happened" 12-byte piece of information
- Feedback code
  - The 12-byte "result" feedback from each Language Environment callable service

The FEEDBACK code is considered "optional" when issuing calls to LE services. It contains extremely valuable information in case the call to the services "fail", so I would **strongly** recommend including it on each call to LE routines. Following the call you can check for a "zero" return – then everything is cool – but if not zero, then you can examine the FACILITY and MESSAGE to find out what went wrong. By combining the facility+message you get a message that you can look up in the LE Debugging Guide and Run-Time messages manual!

Of course, when using an LE facility, the "facility" 3-byte character code will be....you guessed it...'CEE'.

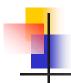

# LE Condition Handling still defining terms....

#### Terminology used for LE Conditions...cont'd

- Resume cursor
  - This points to the initial "where to resume" location
    - Identified in the CIB
    - Can be "moved" to change the resume location
- Handle cursor
  - This points to a user-written condition handler (IF YOU REGISTER IT)
- Stack frame
  - Built by LE and contains the register save area + more
  - Frames are allocated LIFO (last in, first out)
  - May also contain automatic variables, linkage, condition handling ....
  - Functionally equivalent to a DSA in PL/1, a save area in Assembler

When using LE-Enabled assembler, CEEENTRY has the "prologue" code that constructs this area and does the register save, etc. CEETERM reloads registers and does the return. When you build LE-enabled Assembler it is no longer appropriate to have the traditional 18F savearea, and you no longer issue the SAVE and RETURN macros....this is all taken care of in the LE macros CEEENTRY CEETERM! For high-level languages, the save/return is also managed by Language Environment. The "prologue" of HLL's has a different look with Language Environment...no more 90ECD00C (STM 14,12,12(13)) at the beginning! In addition, the HLASM LE program is automatically constructed as AMODE(31), RMODE(ANY). The documented "solution" should you need to override this is to use the

PARM='AMODE(31),RMODE(24)', for example, or get below the line storage and construct the DCB there, it just depends on the size of your handler. Since typically the handler is not EXTENSIVE code, it might be just as acceptable to use the PARM and ensure that the handler is loaded below the line. You typically would want the handler to be SEPARATE from the business executable code as a matter of good business practices, so overriding with the parm might just be the best practices solution!

Since you can use the SNAP (and other) macros that might need a DCB below the line, consider the "big picture" when coding user handlers in Assembler!

Share Session #8234

New York City

August 15-20, 2004

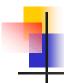

#### how conditions are "created"

- Condition may occur because...
  - Hardware detects an interrupt
    - » SOC7, SOC9, SOCB .....
  - Operating system detects problem
    - > Open error, some other file mismatch, etc
  - Language detects some "situation"
    - COBOL "out of range" for table or reference modification and user has SSRANGE and CHECK(ON)
  - LE can generate condition via a callable service
    - Date "out of range" for CEEDAYS, for example
  - User routine "signals" a condition
    - Call to CEESGL from COBOL
    - RAISE in C/C++
    - ▶ SIGNAL in PL/1

When a condition is "signaled" LE does not care how the condition was set, LE will go through a normal sequence to check how to handle the condition. If your condition handler is a "regular" handler (not specified in a PARM as the super handler), normal processing sequence occurs.

If you code the PARM='/USRHDLR(NORMHDLR,SUPRHDLR)' then the SUPRHDLR gets control immediately! In the "normal" sequence, any HLL language semantic routines, such as ON SIZE ERROR would be used, if a size error occurred and ON SIZE ERROR was coded(COBOL), then user written handlers, then HLL-specific condition handlers, such as a PL/I ON-unit or a C signal handler, that might have been set up in the application.

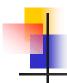

#### the "model"

- Everything that happens is based upon stack frames
  - How we get stack frame creation depends upon the language
    - Function call in C/C++
    - Entry into a compile unit in COBOL (not nested)
    - > Entry into procedure or begin block in PL/1
    - Entry into ON-Unit in PL/1
    - > Entry into a main or subprogram in Fortran
  - Frames are added in a "LIFO" sequence
  - Stack frames will be built from LE storage
    - Could be from HEAP
    - Could be STACK...but a stack is a stack is a stack!
- The Key is... the stack frame the stack is everything!

LE acquires stack frame 0 to build and start, then successive frames are added depending on the language and the application.

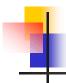

#### the "model" in words

- OK, so now you get a "condition"....what does LE do?
  - Starts with the most recently activated stack frame
  - Does not matter how we got the condition
  - LE looks at the most recently activated stack frame
    - > Looks for user-written handler for this stack frame
    - Next looks for HLL specific handlers (C/C++ or PL/I or COBOL (there are a couple like ON EXCEPTION and ON OVERFLOW!)
  - LE "traverses" back through all the active stack frames looking for handlers to process the condition
  - LE continues until there are no more frames
  - If no handlers of any kind are found, then normal LE and/or language rules take over to finish

LE will walk through the stack frames IN REVERSE ORDER, checking to see if there is a handler "registered", that is, is there a HANDLE CURSOR at this frame? If there is then LE will load the handler program and execute it, if there are NO handler's in effect, the normal language condition processing takes over.

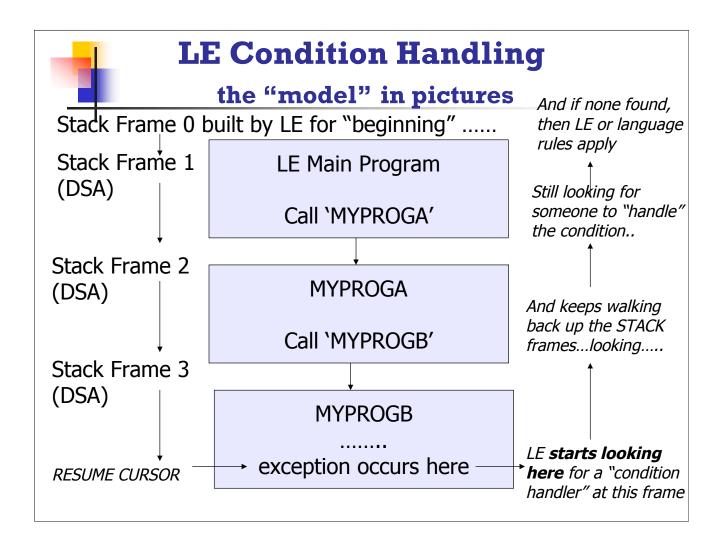

Remember LE acquires a stack frame for

each CALL in COBOL

each FUNCTION in C/C++

each procedure or end block in PL/1

each ON-UNIT in PL/I.

Stack frame 0 is the starting point. The frames are actually built "up", not down as implied here, but it is easier to show the sequence of program to program, stack frame to stack frame!

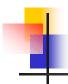

#### **Resume Cursor**

- Resume cursor points to the "where to resume" location
  - This cursor is always on the move as the programs execute, tracking the NSI (next sequential instruction)
  - Positioned after the instruction that causes the condition or signal
    - Next machine instruction, not necessarily the next "source" instruction for a high-level language
  - May be "moved" with CEEMRCR (Move Resume Cursor Relative) LE callable routine to move relative to "here"
  - May be "moved" with CEEMRCE (Move Resume Cursor Explicit) callable routine to move to an "explicit" location

Resume Cursor is just like the PSW "next" instruction address. Note than in high level languages this may be a generated instruction from the original coded statement, it is, truly, the next sequential instruction. If you do NOTHING, and say, respond with RESUME, then you effectively "step over" the offending instruction, but you may also execute some meaningless instructions generated by the high-level language, things like OI to "fix" the sign when no calculation actually occurred (say you failed on an packed decimal instruction).

You also have some added capability by MOVING the resume cursor and identifying SPECIFICALLY where you want to RESUME EXECUTION. Examples of these capabilities are in shown later in this presentation.

CEEMRCR - Moves resume cursor relative to the current positioned handle cursor. This can be similar to performing a GOTO, or setjmp() and longjmp(). The "move" depends upon the setting of the "type" to move the resume cursor to the **call return point** of the **routine registering the executing condition handler**, or to move the resume cursor to the **caller of the routine registering the executing condition handler**.

CEEMRCE - Moves the resume cursor to an explicit location where you want to resume after a condition has been handled. You must have previously set the "location" with a call to CEESRP - Set Resume Point

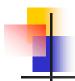

#### **Handle Cursor**

- The other important element in "conditions" is the "handle cursor"
  - If you CALL CEEHDLR from your routine you have a handle cursor "registered" at this frame (where you issue this CEEHDLR call)
  - If you use the run-time option USRHDLR to identify a handler routine, you have a handle cursor "registered" at Stack Frame 0
  - This is the other piece of the LE CONDITION HANDLING "puzzle"
  - This is how LE knows whether to hand off the condition, and who to hand off to!

The "handle cursor" will exist only if you identify a user handler routine to Language Environment. You can use the "super handler" technique, with a run-time option to register a user handler IMMEDIATELY, or, you can use the Language Environment CEEHDLR routine to register a handler. At the point you "register" your handler, the handle cursor is in effect, and the identified handler programs will have a chance to look at abends that occur to "decide" whether to continue processing, RESUME, or not, PERCOLATE. You can have MULTIPLE handlers registered, and LE will proceed in LIFO order to let the handlers examine the condition. The super handler, registered via the runtime parm USRHDLR is often called the "super handler" as this handler routine gets invoked ahead of any other user registered condition handlers (via CEEHDLR registration).

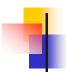

#### no handler, no handle cursor - what happens

- If all stack frames have been traversed and NO ONE HANDLED THE CONDITION (you did have the chance and the choice)
  - Language Environment proceeds with termination TIU
  - Return & Reason codes are set based upon "original condition"
  - Message is built and issued (from token)
  - Traceback and dump created (depending on setting of TERMTHDACT run-time option)
  - Thread is terminated (single thread appl means ENCLAVE terminates as well)
- This is why the abend/dump message indicates "thread terminated due to **unhandled** condition" – you did have the chance!

TIU – **T**ermination **I**mminent due to **U**nhandled condition

Termination activity can either be Language Environment or the High Level Language (HLL).

The **TERMTHDACT** options control the amount of information produced and may be:

**TRACE** – a traceback only

**QUIET** - no message

**MSG** - message only indicating what happened

**DUMP** - Message, Traceback, and CEEDUMP (no region or address space or program code)

**UADUMP** – Message, Traceback, CEEdump and U4039 which will create dump of address space Note: You need a DD for SYSUDUMP or SYSMDUMP, for CICS you will get TRANSACTION DUMP

**UATRACE** – Message, Trace, and address space dump (no CEEDUMP)

**UAONLY** - LE will issue a U4039 abend which will drive an address space dump as long as you have the appropriate DD statements

**UAIMM** –Creates an address space dump before LE "handles" anything

Note: For software-raised conditions or signals, UAIMM behaves the same as UAONLY. When TRAP(ON,SPIE) is in effect, UAIMM will yield UAONLY behavior.

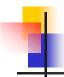

# LE Condition Handling callable services that help

- CEE3CIB returns pointer to current CIB
- CEE3GRN get name of offending routine
- CEE3GRO offset location where condition occurred
- CEE3SPM query or modify hardware condition
- CEE3SRP set specific resume point for resume
- CEEGQDT get the q\_data token from the ISI
- CEEHDLR register your user condition handler
- CEEHDLU unregister your user handler
- CEEITOK return "initial" condition token from current CIB
- CEEMRCE move resume cursor explicit for resume
- CEEMRCR move resume cursor relative to where condition "detected"
- CEESGL signal a condition
- CEE3DMP call the LE routine that can produce a DUMP

A CIB (Condition Information Block) created for each condition encountered. The address of the current CIB is kept in the CAA (Common Anchor Area).

For PL/1 and COBOL, the "map" to these fields is supplied in SCEESAMP.

For C/C++ the layout is in leawi.h.

This is basically the "fount of all knowledge" for conditions. Pointers and addresses in here may prove very valuable, should you need them! There is also a layout of the CIB in the LE Debugging Guide and Run-time messages.

There is an extensive descriptive discussion of all the fields in the CIB in the Language Environment for OS/390 & VM Vendor Interfaces (document number SY28-1152) which is part of the LANGUAGE ENVIRONMENT library.

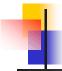

#### run-time options that matter (IBM defaults shown)

- ABPERC(NONE) Percolates (removes from LE condition handling) a single abend code you specify via this option (or CEEBXITA)
- DEPTHCONDLMT(10) Indicates how deep conditions can be "nested" (how many conditions inside a condition you will tolerate)
- ERRCOUNT(0) How many sev 2, 3, 4 conditions you will tolerate before you pull the rug on condition handler routines and let LE just abend your enclave – depends a lot on the language (COBOL, PL/1, C/C++)
- TRAP(ON) Better be ON unless instructed otherwise by IBM support!
- XUFLOW Should exponent underflow cause an interrupt? (PL/1)
- TERMTHDACT(TRACE) if you don't handle the condition, this one tells you how much information will be provided in the dump (CEEDUMP, SYSUDUMP, SYSMDUMP)
- ABTERMENC(ABEND) do you want a 3000 or a real OC7 (ABEND will get you the OC7, RETCODE, which was the previous default, produced a return code → 3000

ERRCOUNT(0) means that the Language Environment condition handler will not terminate the task regardless of the severity 2, 3, or 4 conditions that are generated.

ERRCOUNT applies when conditions are handled by a user condition handler, signal catcher, PL/I on-units, or a language-specific condition handler. Language Environment does not count severity 0 or 1 messages. There are lots of language specific rules and information on ERRCOUNT in the following IBM manual:

OS/390 Language Environment for OS/390 & VM

Programming Reference Document Number SC28-1940-10

For COBOL it is possible to set ERRCOUNT(20) so that after 20 abnormal "conditions" have been handled, the next condition will terminate with no "handling". This gets a bit trickier with PL/1 and C/C++ since every SIGNAL and ON-units count toward ERRCOUNT.

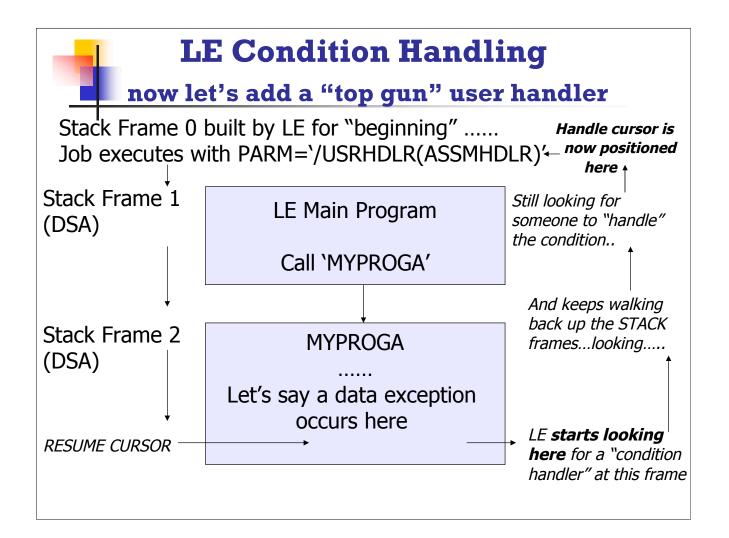

NOTE: This PARM is a typical example for COBOL, where user parms precede LE runtime parameters separated by the slash. If you are using the standard LE parameter format, then the parm would be: PARM='USRHDLR(ASSMHDLR) where this is a standard user condition handler registered at run-time.

Handle Cursor at stack frame 0 has some differences from a routine registered via a call to CEEHDLR. There are some cross-communication opportunities, such as setting the RETURN-CODE, that cannot be done in COBOL programs with a "super" handler. C/C++ does recognize the return-code set via CEESRC called LE routine, as does PL/1, but COBOL uses COBOL's RETURN-CODE. What this means is, with a super handler and COBOL, you can intercept the abend, produce a dump using CEE3DMP, but you cannot indicate via a RETURN-CODE in your application that something "not good" has occurred. As you will see, with the facility of registering a handler using CEEHDLR which requires a bit of added code into your main COBOL program, you can produce the dump information AND CROSS-COMMUNICATE so you can indicate via a RETURN-CODE that something has occurred.

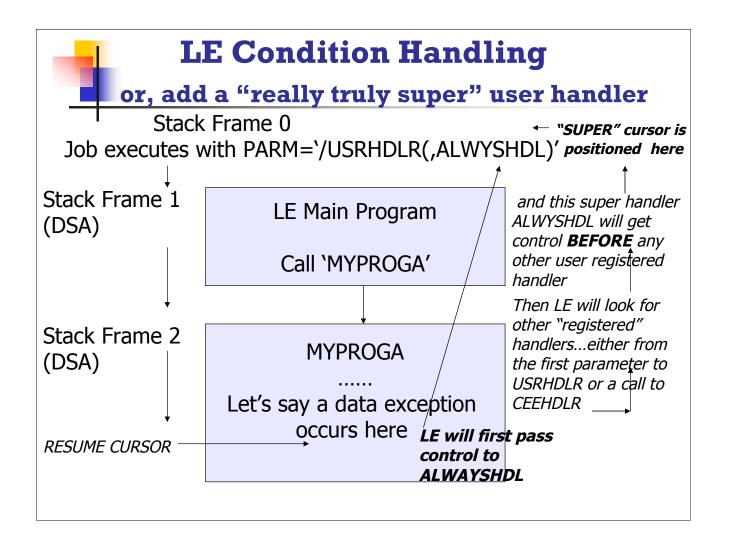

This ALWYSHDL super handler will get CONTROL FIRST, and then any other user registered handler routines will be invoked. This allows the truly super top gun of handlers to get first crack at the exception or condition before anything or anyone else touches it! You could also register another top handler, which would be invoked in the "normal" sequence of handlers, by using PARM='/USRHDLR(TOPGUN,ALWYSHDL)'.

Note that whether you have the '/' before or after user run-time options depends upon the setting of CBLOPTS(ON|OFF). CBLOPTS(ON) specifies that USER run-time options are FIRST, and the separator or initial slash identifies where the LE run-time options begin. CBLOPTS(OFF) indicates that LE run-time options PRECEDE any user parameters, and now the slash indicates the beginning of user run-times parameters.:

With CBLOPTS(ON): PARM='USEROPTS/LEOPTS'

With CBLOPTS(OFF): PARM='LEOPTS/USEROPTS'

This option ONLY APPLIES with a main program in COBOL, otherwise the normal LE order is in effect, which is PARM='LEOPTS/USEROPTS'.

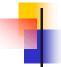

# LE Condition Handling sample Assembler "top gun" snippet

```
* IDENTIFY HANDLER
        WTO
              'ASSMHDLR HAS ARRIVED', ROUTCDE=11
* CHECK CONDITION
        CLC CURCOND(8), CEE347
                                         CHECK FOR DATA EXCEPTION
                                         AS TO WHY ARE WE HERE?
              BADPDATA
                                         YES, GO TAKE CARE OF IT
        MVC RESCODE,=A(PERCOLAT)
                                         OTHERWISE PERCOLATE COND
        В
              OUT
                                         AND LEAVE
BADPDATA EOU
        MVC RESCODE,=A(RESUME)
                                         SET UP RESUME "ACTION"
* CALL CEE3DMP SO YOU GET THE INFO YOU WOULD HAVE SEEN ON SOC7
              R1,DUMPTITL
                                         GET ADDRESS OF TITLE
        ST R1,PARM1
                                         MAKE IT PARM 1
        LA R1,DUMPOP
             R1,DUMPOPTS
                                         GET ADDRESS OF OPTIONS
                                        MAKE IT PARM 2
                                         GET ADDRESS OF FEEDBACK CD
        LA
             R1.FC
        ST R1,PARM3
                                        MAKE IT PARM 3
        LA R1,DMPPARMS
                                         POINT TO PARM LIST FOR
                                         CEE3DMP
        CALL CEE3DMP
                                         AND CALL THE DUMP ROUTINE
* WHEN YOU LEAVE THE RESULT CODE TELLS LE TO KEEP EXECUTING
* IF SET TO '10', OR TO PERCOLATE UP IF SET TO '20'
              'ASSMHDLR IS NOW SAYING SO LONG', ROUTCDE=11
* USE LE TERMINATION TO FINISH AND LEAVE
        CEETERM RC=0
CEE347 DC X'00030C8759C3C5C5'
                                         DATA EXCEPTION TOKEN
```

The Current Condition is a 12 byte condition token that is available to be "examined" in your user handler program. The contents of this condition token indicate what just happened. The CEE347 is indicative (by name only) that a data exception has occurred. You can name these token descriptive names or use the symbolic feedback code, it's the content that counts! The first eight bytes are the critical ones to check:

#### CEE347 DC X'00030C8759C3C5C5'

In order to RESUME, you send back to Language Environment the code +10, and to PERCOLATE, you would use code +20. These are only 2 of several possible return codes to Language Environment, but are the typical starter codes, either resume just past the failing instruction, or percolate to another (if it exists) handler in the stack frame sequence. If this is a handler registered via USRHDLR, then probably there are no other handler, in which case a PERCOLATE will ultimately cause the application to fail with the original condition and information just as if no handlers had ever been involved!

See the complete assembler program example in the additional handout material.

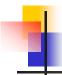

what it means with PARM='/USRHDLR(ASSMHDLR)'

- This assembler routine, ASSMHDLR, is currently set to "catch" ANY SOC7, regardless of the language of the program involved in this Enclave (run-unit)
- By registering as a USRHDLR, the routine is tagged to STACK FRAME 0 and every condition percolates ....unless it is "handled" earlier for the specific condition...
- The "CURRENT CONDITION" is a 12 byte field with the following construction:
  - SEVERITY binary 2 byte field (such as 0003)
  - MESSAGE binary 2 byte field (such as 0C87)
  - HEX BITS hex 1 byte field
  - "WHO" ISSUED MESSAGE 3 byte character (C3C5C5)
  - ▶ Instance specific information 4 bytes

The full program coding for ASSMHDLR is available as an additional handout. In this example the "main" program can be any language, the condition handler can also be any LE supported language, and the handler will "catch" the condition, and determine what the error is. In this example if the error is a SOC7 then the handler routine will return a code +10 to Language Environment, indicating that processing should resume at the statement following the one that caused the condition.

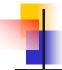

# LE Condition Handling sample COBOL "top gun" page 1 of 2

```
IDENTIFICATION DIVISION.
PROGRAM-ID.
             TOPHDLR.
ENVIRONMENT DIVISION.
CONFIGURATION SECTION.
INPUT-OUTPUT SECTION.
DATA DIVISION.
WORKING-STORAGE SECTION.
01 DMP-TITLE
                             PIC X(80)
    VALUE 'CEEDUMP FROM COBOL HANDLER ROUTINE'.
01 DMP-OPTIONS
                            PIC X(255)
     VALUE 'TRACE FILE VAR STOR'.
01 FEEDBACK.
 10 FB-SEV
                          PIC S9(4) COMP.
 10 FB-MSGNO
10 FB-CASE-SEV
                           PIC S9(4) COMP.
                           PTC X.
 10 FB-FAC-ID
                          PIC X(3).
 10 FB-TSTNFO
                           PIC S9(8) COMP.
LINKAGE SECTION.
01 CURRENT-CONDITION.
  10 FBCODE
                          PIC X(8).
    88 CEE347
                            VALUE X'00030C8759C3C5C5'.
    88 CEE349
                             VALUE X'00030C8959C3C5C5'.
    88 CEE34B
                            VALUE X'00030C8B59C3C5C5'.
                           PIC X(4).
01 DATA-INFO
                          PIC S9(8) COMP.
01 RESULT-CODE
                          PIC S9(9) COMP.
 88 RESUME
                            VALUE +10.
  88 PERCOLATE
                            VALUE +20.
01 NEW-CONDITION
                           PIC X(12).
```

This is a COBOL sample for a condition handler that is set to catch a SOC7, SOC9, or SOCB condition. If the error is any of these three, the handler tells LE to RESUME. Any other error is simply percolated to LE. If there are no other handlers registered (and in this case there are not), then LE will do normal program abend processing.

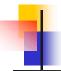

# LE Condition Handling sample COBOL "top gun" page 2 of 2

```
PROCEDURE DIVISION USING CURRENT-CONDITION, DATA-INFO,
        RESULT-CODE, NEW-CONDITION.
     100-PROGRAM-BEGIN.
    ******************
    * IF A SOC7, SOC9, SOCB HAS OCCURRED
    * CALL CEE3DMP TO PRODUCE THE DUMP, AND THEN
    * SET RESUME TO TRUE SO THE PROGRAM KEEPS RUNING
    * ON ANY OTHER "CONDITION" SIMPLY PERCOLATE
        IF CEE347 OR CEE349 OR CEE34B
          CALL 'CEE3DMP' USING DMP-TITLE, DMP-OPTIONS, FEEDBACK
          IF FB-SEV NOT = 0
             DISPLAY 'ERROR IN CEE3DMP CALL', FB-FAC-ID, FB-MSGNO
             DISPLAY 'NO DUMP HAS BEEN PRODUCED'
          END-IF
          SET RESUME TO TRUE
          SET PERCOLATE TO TRUE
         END-IF.
     999-EXIT-PROGRAM.
        GOBACK.
     END PROGRAM TOPHDLR.
```

Notice that the handler does a call to CEE3DMP, which will produce the CEEDUMP just as if the program had abended, but because RESUME is sent back to LE, you get the dump, but the application continues processing. The CEE347 is LE's identifying symbolic feedback for a SOC7 which is a data exception, a CEE349 is LE's identifier for a SOC9 which is a traditional "divide by zero" error in a decimal instruction like a DIVIDE, and CEE34B is a SOCB – which is also a divide by zero using BINARY arithmetic as contrasted with DECIMAL arithmetic.

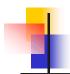

what it means with PARM='/USRHDLR(TOPHDLR)'

- This COBOL routine, TOPHDLR, is currently set to "catch" ANY SOC7, SOC9, or SOCB regardless of the language of the program involved in this Enclave (run-unit)
- By registering as a USRHDLR, the routine is tagged to STACK FRAME 0 and every condition percolates ....unless it gets "handled" on the way up
- The "CURRENT CONDITION" is a 12 byte field with the following construction:
  - SEVERITY binary 2 byte field (such as 0003)
  - MESSAGE binary 2 byte field (such as 0C87)
  - HEX BITS hex 1 byte field
  - "WHO" ISSUED MESSAGE 3 byte character (such as C3C5C5)
  - Instance specific information 4 bytes

The sample TOPHDLR is a complete COBOL program, albeit a simple one. This routine will create the information you would have received with CEEDUMP, but the application continues processing.

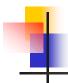

# LE Condition Handling USRHDLR ..additional thoughts

- With these "top" handlers, there are considerations
  - The handler load module cannot be linked in, must be separate
    - > But, the handler module will ONLY be loaded if needed
  - You can use the same result codes as you would choose when the condition handler is registered via CEEHDLR call (like resume +10, percolate +20)
  - You do not get to set up the "token" to send into the user handler
    - Can send in a 4-byte "something" when you register with a call to CEEHDLR
  - You cannot use CEEMRCR or CEEMRCE move the resume cursor
    - This means a top handler CANNOT respond to COBOL IGZ messages which are SEV 2 or higher

It would typically be good practice to have all the condition handlers as "dynamic" modules. You would then only get them loaded and executed in the event you have a program "condition". With the handlers registered via the USRHDLR run-time option, you must have the modules as separate. With handlers registered via CEEHDLR you can either have the condition handler program dynamically linked, or statically linked.

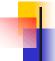

#### Using CEEHDLR to register your routine

- Beyond the use of a PARM to "register", there is another choice
  - USRHDLR is convenient because no program changes are required
    - But...the restrictions may limit some of your capabilities
  - Using a call to CEEHDLR adds to what your handler can do
    - You can now handle COBOL IGZ messages for sev 2 or greater in a condition handler
    - You can pass in a 4 byte "something" to the condition handler (this is one of the parameters in the CALL CEEHDLR)
    - You can use other Assembler Macros in your Assembler condition handler
      - SNAP is one that comes to mind, to dump some storage areas you might want included in the information

With the call to CEEHDLR there are 4 parameters.

- •1st parameter is a pointer with the name of the Condition Handler Program,
- •2nd parameter is a 4-byte something, perhaps a pointer to a structure, which can be sent INTO the condition handler,
- •3rd parameter is the result code to send back to LE,
- •4th parameter is a new-condition, should the handler have code to CHANGE the condition from the current-condition.

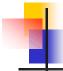

# LE Condition Handling Using CEEHDLR to register your routine

#### Now with CEEHDLR

- You can register multiple condition handlers at multiple "locations"
  - > Handlers are processed in a LIFO manner
  - > If you have registered more than 1 handler at a specific stack frame level
    - The last shall be first!
- You can have specific handlers for specific conditions
- You can have the handler registered at specific "frame" levels
- You can still use CEEHDLR to be a "top gun"
  - Register your routine RIGHT AWAY in the FIRST PROGRAM
  - If you have no other handlers, this is similar to using the parm, but you get some additional capabilities

CEEHDLR can be called to register AS MANY CONDITION HANDLERS as you might need. This allows you to have VERY SPECIFIC condition handlers, and you can register each one independently, and LE will find them all! The condition handlers will be invoked in the reverse order they are registered.

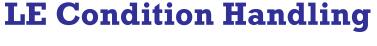

### Using CEEHDLR to register your routine

- The next examples:
  - LAB2SOLX is a program with a table used in the processing to "extract" and left-justify the output
    - For example 00077777 should end up as `7777777 ` and 0000055555 should end up as `55555 ` `
    - The last entry is all zeros, so if not properly tested for, the program appears to work, but when you compile with SSRANGE you "fail" with error IGZ0072S reference modification start position value of *nn* on line *nn* referenced an area outside the data item *data-field-name*
    - > The symbolic feedback for this is *IGZ028*
  - The condition handler LAB2HDLR is set up to check for some specific COBOL IGZ errors that could be "trapped" without having the application abend...
  - This is an example where a COBOL routine actually detects the problem, so it is necessary to MOVE RESUME CURSOR with a MOVE-TYPE-0 to put the resume back into LABSOLX

See the programming sample for the LAB2SOLX and LAB2HDLR in the additional handout material. The following Pages will only show snippets from the code.

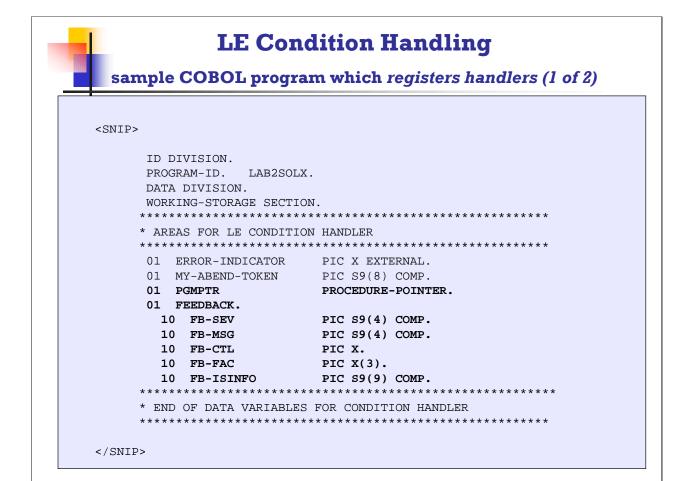

The complete program sample is provided as an additional supplemental handout. The PGMPTR PROCEDURE-POINTER data item will be set up with the name of the condition handler for the call to CEEHDLR. MY-ABEND-TOKEN is an 4 byte item that can be SENT INTO the condition handler (it is a one-way ticket only). Also notice that the FEEDBACK structure is a 12-byte area with information that contains the RESULTS from EVERY call to a language environment routine. The layout of this feedback area is consistent regardless of the program/language/facility, and can be used to check whether the call to the Language Environment routine was successful. If the 1<sup>st</sup> halfword is NOT zeros, there was some problem. The problem will be indicated by the 2<sup>nd</sup> halfword, which will be the binary representation of the error message. The FB-FAC will indicate "who issued" the message. Since in this example we are calling an LE routine, the FAC will contain CEE.

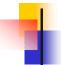

#### sample COBOL program which registers handlers (2 of 2)

```
PROCEDURE DIVISION.
      BEGIN-PROGRAM.
          MOVE 'N' TO ERROR-INDICATOR
          SET PGMPTR TO ENTRY 'LAB2HDLR'
          MOVE 0000 TO MY-ABEND-TOKEN
          CALL 'CEEHDLR' USING PGMPTR, MY-ABEND-TOKEN, FEEDBACK
          IF FB-SEV = ZEROS
            DISPLAY 'LAB2HDLR REGISTERED'
            DISPLAY 'LAB2HDLR REGISTRATION FAILED'
            DISPLAY 'FB-MSG = ' FB-FAC, FB-MSG
          SET PGMPTR TO ENTRY 'TOPHDLRC'
          MOVE 0000 TO MY-ABEND-TOKEN
          CALL 'CEEHDLR' USING PGMPTR, MY-ABEND-TOKEN, FEEDBACK
          IF FB-SEV = ZEROS
            DISPLAY 'TOPHDLRC REGISTERED'
            DISPLAY 'TOPHDLRC REGISTRATION FAILED'
            DISPLAY 'FB-SEV = ' FB-SEV
          END-IF.
<snip> note code here to loop through table and "extract" non-zero data
          ADD +1 TO DUMPIT (simply to force a SOC7 at this level)
          IF ERROR-INDICATOR = 'Y'
            MOVE +8 TO RETURN-CODE
          ELSE
            MOVE +0 TO RETURN-CODE
          END-IF
          GOBACK.
```

This program is set up to demonstrate two different capabilities of Condition Handling. The first "error" that occurs is a COBOL detected error. The program loops through the table data to eliminate leading zeroes and display the "rest of the field". The last entry is all zeros, so counting the leading zeroes gives a count of 10, then when you attempt to move the rest of the field to DDANO-OUT, you are actually referencing a position OUTSIDE the range of the field. This "error" is only detected when you compile with SSRANGE, and execute with CHECK(ON). Since a COBOL routine detects the error, the condition handler cannot simply resume execution, because the resume cursor is pointing to the COBOL routine. This is an example where you should use the move resume cursor capability, to move the resume cursor "back" one level, which will put the resume cursor back in your COBOL application program and you can correctly and properly resume execution! Note also that the ERROR-INDICATOR is defined as an EXTERNAL data item in both the COBOL application program and in the COBOL condition handler. This allows the condition handler to "set" an indicator that can be checked in the main COBOL program so that the RETURN-CODE can indicate some "problem" occurred. Using a little bit of added logic in the COBOL main program, and coordinating with the condition handler, allows some additional information to be provided. Contrast this with the super condition handler, using USRHDLR, which can trap the SOC7, but NOT this type of COBOL error. Additionally using 2 COBOL programs and cross-communicating allow the program to indicate via JCL RETURN-CODE that something was amiss!

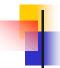

#### sample <snip> of COBOL handler for IGZ sev >= 2 errors

```
01 FEEDBACK.
                        PIC S9(4) COMP.
 10 FB-SEV
 10 FB-MSGNO
                        PIC S9(4) COMP.
 10 FB-CASE-SEV
                        PIC X.
                PIC X(3).
 10 FB-FAC-ID
 10 FB-ISINFO
                        PIC S9(8) COMP.
01 RESUME-CURSOR-REPOSITION.
 10 MOVE-TYPE-0 PIC S9(9) COMP
    VALUE +0.
 10 MOVE-TYPE-1
                        PIC S9(9) COMP
   VALUE +1.
01 ERROR-INDICATOR
                        PIC X EXTERNAL.
LINKAGE SECTION.
01 CURRENT-CONDITION.
 10 FBCODE
                        PIC X(8).
   88 IGZ006
                          VALUE X'0003000659C9C7E9'.
   88 IGZ007
                         VALUE X'0003000759C9C7E9'.
   88 IGZ028
                         VALUE X'0003004859C9C7E9'.
   88 IGZ029
88 IGZ02A
                         VALUE X'0003004959C9C7E9'.
                         VALUE X'0003004A59C9C7E9'.
 10
                         PIC X(4).
01 DATA-INFO
                         PIC S9(8) COMP.
                        PIC S9(9) COMP.
01 RESULT-CODE
88 RESUME
                         VALUE +10.
 88 PERCOLATE
                         VALUE +20.
01 NEW-CONDITION
                         PIC X(12).
```

This is a portion of the COBOL coding in LAB2HDLR, which is available in its entirety as a separate handout. Notice that the feedback code is now checking for some specific COBOL IGZ type errors, related to table range or reference modification positions being outside the "range" or size of the field. The symbolic feedback codes are actually: IGZ006 – from message IGZ0006S, the reference to table *table-name* by verb number verb-number on line line-number addressed an area outside the region of the table, IGZ007 – from message IGZ0007S, the reference to variable-length group *group-name* by verb number verb-number on line line-number addressed an area outside the maximum length of the group. IGZ0072S, A reference modification start position value of reference-modification-value on line line-number referenced an area outside the region of data item data-item, IGZ0073S, symbolic feedback IGZ028, etc. All of the symbolic feedback codes are listed with the associated message indicated the error or "problem" encountered. If the problem is detected by COBOL then you will have an IGZ message, if the problem is discovered by Language Environment, you will have a CEE type message, if by PL/I then it will be IBM... and C/C++ will have EDC. All of these symbolic feedback codes are identified with their associated message in the Language Environment Run-time Messages manual.

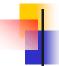

#### sample <snip> part 2 of COBOL handler for IGZ sev >= 2

```
* CHECK FOR COBOL ERROR MESSAGE, CALL CEE3DMP
* THEN MOVE THE RESUME CURSOR "UP" ONE LEVEL SO YOU
* RESUME IN YOUR COBOL PROGRAM, NOT IN THE COBOL
* MESSAGE PRODUCING ROUTINE
-----
    DISPLAY 'YOU HAVE ENTERED LAB2HDLR ROUTINE'
    EVALUATE TRUE
      WHEN IGZ006
      WHEN IGZ007
      WHEN IGZ028
     WHEN IGZ029
     WHEN IGZ02A
       CALL 'CEE3DMP' USING DMP-TITLE, DMP-OPTIONS, FEEDBACK
******* of program ********
        DISPLAY 'ABOUT TO CALL CEEMRCR'
        CALL 'CEEMRCR' USING MOVE-TYPE-0, FEEDBACK
        IF FB-SEV NOT = 0
          DISPLAY 'ERROR IN CEEMRCR CALL', FB-FAC-ID, FB-MSGNO
          DISPLAY 'CURSOR WAS NOT MOVED'
          DISPLAY 'MOVE TYPE 0 DONE'
        END-IF
        DISPLAY 'EXECUTION RESUMED, BUT THERE WERE PROBS'
        MOVE 'Y' TO ERROR-INDICATOR
        SET RESUME TO TRUE
      WHEN OTHER
        SET PERCOLATE TO TRUE
    END-EVALUATE.
```

Since the checking is for a COBOL error message, a simple RESUME is not valid. The resume cursor would be pointing to the next instruction IN THE COBOL ERROR ROUTINE, not in your application program! The MOVE RESUME CURSOR moves the RESUME location to the point in the "up one level" program, in this case, the COBOL PROGRAM, not the COBOL ERROR ROUTINE! The BOTTOM LINE MESSAGE here is, if the message is an IGZ message, you must use the MOVE RESUME CURSOR +0 to move the cursor UP 1 level in order to RESUME in YOUR program. You can get a DIVIDE BY ZERO that is a CEE message, OR, you might get one from COBOL if COBOL is the detector of the problem. If the divide by zero is detected by COBOL then you need to use a technique like the one shown here – and this also means you must REGISTER the CONDITION HANDLER IN YOUR PROGRAM, you cannot simply RESUME without moving the resume cursor!

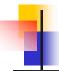

Here is the output from the execution with LAB2 ....

```
Messages from EXECUTION of LAB2SOLX
LAB2HDLR REGISTERED
TOPHDLRC REGISTERED
COUNT2= 03
DDANO-OUT = 7777777
COUNT2= 07
DDANO-OUT = 333
COUNT2 = 06
DDANO-OUT = 4444
COUNT2= 09
DDANO-OUT = 1
COUNT2= 08
DDANO-OUT = 22
COUNT2= 05
DDANO-OUT = 55555
COUNT2= 04
DDANO-OUT = 666666
COUNT2= 02
DDANO-OUT = 88888888
COUNT2= 01
DDANO-OUT = 999999999
YOU HAVE ENTERED LAB2HDLR ROUTINE
ABOUT TO CALL CEEMRCR
MOVE TYPE 0 DONE
EXECUTION RESUMED, BUT THERE WERE PROBS
COUNT2= 10
DDANO-OUT =
```

This output shows the sequence that the 2 handler routines were "registered", so there are 2 handle cursors at this stack frame, the application displays the information as it loops through the table, then the last entry in the table has all zeros to create the "condition" of a COBOL detected reference modification "out of range" error, so the MOVE TYPE 0 moves the resume cursor up 1 frame, and execution continues.

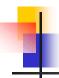

Here is the output from the execution with LAB2 ....

```
CEE3DMP V2 R10.0: CEEDUMP FROM LAB2HDLR ROUTINE
                                                                                 07/04/04 5:10:19 PM
                                                                                                                            Page:
CEE3DMP called by program unit IGZCFCC at offset +00000270.
Registers on Entry to CEE3DMP:
  PM..... 0000
  GPR0..... 0002D198 GPR1..... 0002CF90 GPR2..... 0E44CB8C GPR3..... 0E45B124
  GPR4..... 0002CFA0 GPR5..... 0E45B124 GPR6..... 0004A448 GPR7..... 0002CF90
  GPR8..... 00000000 GPR9..... 0E45AFE0 GPR10.... 0004A038 GPR11.... 8001C130
  GPR12.... 00017AC0 GPR13.... 0002CFB0 GPR14.... 8001F0E2 GPR15.... 85E0FAA8
  FPR0.... 00000000 00000000 FPR2.... 00000000 00000000
  FPR4.... 00000000 00000000
                                               FPR6.... 00000000 00000000
    GPREG STORAGE:
      Storage around GPR0 (0002D198)
         -0020 0002D178 D9C5C440 D3C1C2F2 C8C4D3D9 40D9D6E4 E3C9D5C5 40404040 40404040 40404040 | RED LAB2HDLR ROUTINE
Information for enclave LAB2SOLX
  Information for thread 8000000000000000
  Registers on Entry to CEE3DMP:
    PM..... 0000
    GPR0..... 0002D198 GPR1..... 0002CF90 GPR2..... 0E44CB8C GPR3..... 0E45B124
    GPR4... 0002CFA0 GPR5... 0E45B124 GPR6... 0004A448 GPR7... 0002CF90 GPR8... 00000000 GPR9... 0E45BFE0 GPR10... 0004A038 GPR11... 8001C130

    GPR12...
    00017AC0
    GPR13...
    0002CFB0
    GPR14...
    8001F0E2
    GPR15...
    85E0FAA8

    FPR0...
    0000000
    FPR2...
    0000000
    0000000

    FPR4...
    0000000
    FPR6...
    0000000
    0000000

    GPREG STORAGE:
      Storage around GPR0 (0002D198)
```

This is a portion of the dump that resulted because LAB2HDLR was "invoked", and as part of the processing this handler routine did a CALL CEE3DMP to produce this information.

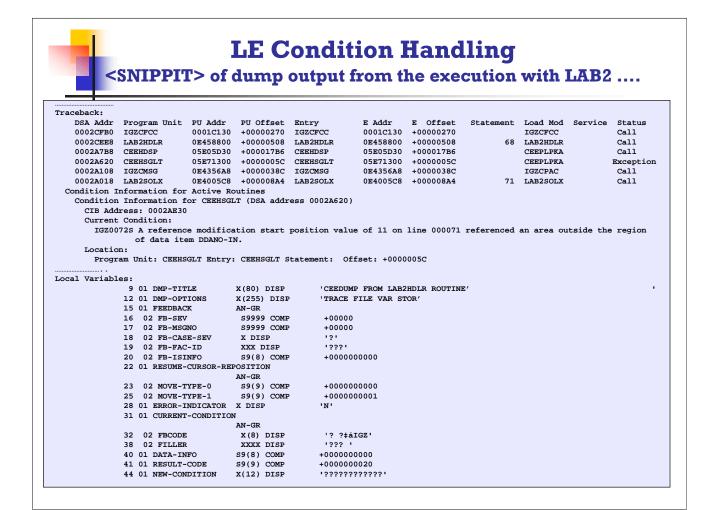

Notice the sequence of routines in the traceback sequence. The 1<sup>st</sup> program is LAB2SOLX, then a COBOL routine (IGZ...) which detects a "problem", and then the CEE routine is next, and LAB2HDLR is invoked (this is the condition handler routine that SPECIFICALLY checks for specific IGZ type errors). Notice also that the STATEMENT number is identified in the traceback. This is the last statement executed (from the compiler listing sequence number) in LAB2SOLX and LAB2HDLR, and reflects the actual last statement, NOT THE NEXT ONE, and is produced because the COBOL programs were compiled with TEST(NONE,SYM). The SYM produces the symbol table that creates this statement number, and, in addition, produces the LOCAL VARIABLES portion of the dump with the data names and data field contents.

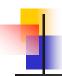

## LE Condition Handling Now TOPHDLRC (This is TOPHDLR COBOL Program)

```
CEE3DMP V2 R10.0: TOPHDLRC CREATED DUMP
                                                                                         07/04/04 5:10:19 PM
                                                                                                                                         Page:
CEE3DMP called by program unit IGZCFCC at offset +00000270.
Registers on Entry to CEE3DMP:
  PM..... 0000
  GPR0.... 0002CAE8 GPR1.... 0002C8E0 GPR2.... 0E44CB8C GPR3.... 0E45F12C
  GPR4... 0002C8F0 GPR5... 0E45F12C GPR6... 0004A448 GPR7... 0002C8E0 GPR8... 0004A448 GPR9... 0E45EFE8 GPR10... 0004A038 GPR11... 8001C130
  GPR12.... 00017AC0 GPR13.... 0002C900 GPR14.... 8001F0E2 GPR15.... 85E0FAA8
                                          FPR2.... 4E000000 03AF4892
FPR6.... 00000000 000000000
  FPR4.... 4E000000 00025567
Traceback:
    E Addr E Offset Statement Load Mod Service Status 0001C130 +00000270 IGZCFCC Call 0E45CE88 +00000344 35 TOPHDLRC Call 055F05N30 +00001786 CFEDIARA CALL
                                                                       E Addr
                                                                        05E05D30 +000017B6
                                                                                                                                     Call
                                                                        0E4005C8 +0000090C
                                                                                                      77 LAB2SOLX
                                                                                                                                    Exception
  Condition Information for Active Routines
    Condition Information for LAB2SOLX (DSA address 0002A018)
       CIB Address: 0002A780
      Current Condition:
        CEE3207S The system detected a data exception (System Completion Code=0C7).
      Location:
         Program Unit: LAB2SOLX Entry: LAB2SOLX Statement: 77 Offset: +0000090C
      Machine State:
         ILC.... 0006
                           Interruption Code..... 0007
         PSW..... 078D1000 8E400EDA
GPR0.... 0E45010C GPR1.... 0E4008A0 GPR2.... 0000005A GPR3.... 000197FC
         GPR4... 00000000 GPR5... 00016AF0 GPR6... 0E45011A GPR7... 00000000 GPR8... 0E450088 GPR9... 0E44C078 GPR10... 0E4006E8 GPR11... 0E400AIC
         GPR12.... 0E4006C4 GPR13.... 0002A018 GPR14.... 8E400ED4 GPR15.... 8E42E490
Storage dump near condition, beginning at location: 0E400EC4 +000000 0E400EC4 58B0C020 47B0B35E 45E0914C 45E0914E FA1080A0 A0EE940F 80A0960F 80A145E0 |.....;..j<...j+.....m............
```

This dump is produced because of the ADD +1 to DUMP-IT in the program, a purposeful setup to create a SOC7 abend AFTER the original COBOL reference-modification outside range of data item error. This program was "registered" in LAB2SOLX after the LAB2HDLR condition handler was registered. In this example it does not really matter which program is registered first, this was merely to show that you can get multiple handlers involved, and depending on the action the handler takes, in this example, RESUME, both handlers see action!

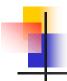

Call to Fault Analyzer rather than CEE3DUMP

- Can choose to call IDISNAP from handler routine
  - Produces fault analyzer data
  - Use the output the same as if FAULT had been "in charge"
    - See the discussion in the FAULT ANALYZER USER's Guide
      - Find the Fault Analyzer information at:

        http://www-306.ibm.com/software/awdtools/faultanalyzer/library/
      - And see the section "Using the program's SNAP interface (IDISNAP)"
  - Invocation from program does not change what you see
  - Output can be re-analyzed as if FAULT had encountered the abend

Rather than calling CEE3DMP you could also choose to invoke the "dynamic" call to Fault Analyzer, and produce exactly the same level of detail information regarding the abend as if FAULT ANALYZER had trapped the abend. The information will be written to the Fault History file, you can go out and use the information exactly like you would do with a "regular" fault analyzer abend. From the URL: http://www-306.ibm.com/software/awdtools/faultanalyzer/library/ you can then select the appropriate FAULT ANALYZER User's Guide and Reference manual and download the manual.

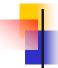

# LE Condition Handling Here is a snippet from a new Handler Program

```
<begin snip from new condition handler program>
01 PARM1
                             PIC X(4).
01 PARM2
                              PTC X(25)
            VALUE 'HEADING FOR FAULT IDISNAP'.
<more snip from condition handler program>
...100-PROGRAM-BEGIN.
   TE CEE347 OR CEE349 OR CEE34B
     MOVE '0001' TO PARM1
     CALL 'IDISNAP' USING PARM1, PARM2
     SET RESUME TO TRUE
     MOVE 'Y' TO ERROR-INDICATOR
    ELSE
     SET PERCOLATE TO TRUE
    END-IF.
999-EXIT-PROGRAM.
   GOBACK.
<snip from Fault Analyzer History File>
Line #
000129
                                   ADD ORIG-AMT TO TOT-ORIG-AMT
The COBOL source code for data fields involved in the failure:
Source
Line #
000046 10 ORIG-AMT PIC 9(5)V99.
000062 01 TOT-ORIG-AMT PIC 9(5)V99 0
                                      PIC 9(5)V99 COMP-3 VALUE Z
Data field values at time of abend:
ORTG-AMT
               = X'40404040404040' *** Cause of error ***
TOT-ORIG-AMT = 820.00
```

In this example the Condition Handler was changed so that rather than calling CEE3DMP, the module IDISNAP is called to produce a FAULT ANALYZER style dump. In this case clearly showing the LINE #, the data elements involved, the values of these variables, and the suspected bad data field.

The fault analyzer dump looks just like a "regular" fault analyzer dump, with the appropriate failure information to allow speedy problem resolution, but because this was handled in a condition handler routine, the program does NOT ABEND.

Once again here I am using ERROR-INDICATOR to signal back to the COBOL program that some problem occurred, so that the main COBOL program can use a NON-ZERO return code, in my code sample here:

```
IF ERROR-INDICATOR = 'Y'

MOVE +8 to RETURN-CODE in the

ELSE

MOVE +0 TO RETURN-CODE
```

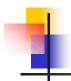

Symbolic Feedback Codes

- When a "condition" occurs
  - The handlers are checking a data field to see what LE is "reporting"
  - This is the condition token that is created when something untoward occurs
  - This is also what LE uses to construct the message you will get regarding the condition
  - The format of the token is consistent:
    - → 1<sup>st</sup> half-word severity
    - 2<sup>nd</sup> half-word message (in binary)
    - > 3<sup>rd</sup> one-byte field hex codes
    - > 4<sup>th</sup> 3 bytes (char) who issued the message
      - ▶ CEE LE
      - ▶ IGZ COBOL
      - ▶ EDC C/C++
      - ▶ IBM PL/1

The format of the condition token used for condition handling is exactly the same as the feedback token from any call to any of the LE callable services, and the use is the same. The 1<sup>st</sup> half-word is the severity (like a status back from the CALL to a CEE... routine), etc.

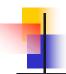

## **Symbolic Feedback Codes**

- The handler routines (both COBOL & Assembler) shown here have coded the feedback code as data fields in the program
  - Error messages have this "symbolic feedback code" which represents the 1st 8 positions of the token of the 12-byte field

CEE3207S The system detected a data exception (System Completion Code=0C7).

Explanation: Your program attempted to use a decimal instruction incorrectly. See a Principles of Operation manual for a full list of data exceptions.

Programmer Response: Check the variables associated with the failing statement to make sure that they have been initialized correctly.

System Action: The thread is terminated.

Symbolic Feedback Code: CEE347

This message information is from the LE Run-time messages manual. This information is the "tie that binds" that allow you identify the symbolic feedback code which can be used to uncover the actual information in the 12-byte condition token.

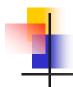

**Symbolic Feedback Codes** 

- Rather than coding the feedback code you could copy in the appropriate token from SCEESAMP (in COBOL this is 20 pages of 88's)
  - CEEBALCT for the Assembler "format"
  - CEEIGZCT for COBOL 88's for LE messages
  - JIGZIGZCT for COBOL 88's for COBOL messages
- The first 3 positions represent the message origination (LE would be CEE, COBOL would be IGZ)
- The next 3 positions represent the language format for the conditions
  - > IGZ would be the 88's for COBOL for EVERY symbolic code
  - BAL would be the assembler definitions
- > The CT is for CONDITION TOKEN

The MESSAGE number is documented in the LE run-time messages manual. Each message has an associated SYMBOLIC FEEDBACK associated with it. If you examine the members in SCEESAMP for the appropriate language, IGZCEECT for COBOL symbolic feedbacks for LE originating message, IGZIGZCT for condition token definitions for COBOL program format, COBOL IGZ messages, etc. The symbolic feedback code files have the file names as: xxxyyyCT, where XXX indicates the facility id for WHO IS ISSUING the message, and yyy is the handler language format, such as BAL for assembler, IGZ for COBOL. So, if you want to find the assembler formats for symbolic feedback codes, you would go to SCEESAMP, locate IGZBALCT for the assembler format of COBOL error feedbacks, or CEEIGZCT, as another example, for COBOL format (88-level) of the Language Environment feedback codes. The detail explanation of the symbolic feedback code is explained in great detail in the LE Programming Guide.

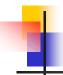

**Symbolic Feedback Codes** 

BROWSE CEE.SCEESAMP(CEEBALCT)

- -

CEE341 DC XL4'00030C81',XL4'59C3C5C5'

CEE342 DC XL4'00030C82',XL4'59C3C5C5'

CEE343 DC XL4'00030C83',XL4'59C3C5C5'

CEE344 DC XL4'00030C84',XL4'59C3C5C5'

CEE345 DC XL4'00030C85',XL4'59C3C5C5'

CEE346 DC XL4'00030C86',XL4'59C3C5C5'

CEE347 DC XL4'00030C87',XL4'59C3C5C5'

CEE348 DC XL4'00030C88',XL4'59C3C5C5'

CEE349 DC XL4'00030C89',XL4'59C3C5C5'

CEE34A DC XL4'00030C8A',XL4'59C3C5C5'

CEE34B DC XL4'00030C8B',XL4'59C3C5C5'

. . . . . . . . . . . . . . . .

This is a sample copied from the assembler format of the LE messages for the typical SOC1 through SOCB program abend errors. The symbolic feedback code CEE347 is the one for a data exception, the actual "message" is CEE3207S...and the 7 is consistent in the message and the feedback and it is, the 7 from the SOC7 you know and love!

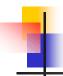

**Symbolic Feedback Codes** 

```
CEE.SCEESAMP(CEEIGZCT)
BROWSE
88 CEE341
              VALUE X'00030C8159C3C5C5'.
              VALUE X'00030C8259C3C5C5'.
88 CEE342
88 CEE343
              VALUE X'00030C8359C3C5C5'.
88 CEE344
              VALUE X'00030C8459C3C5C5'.
88 CEE345
              VALUE X'00030C8559C3C5C5'.
88 CEE346
              VALUE X'00030C8659C3C5C5'.
88 CEE347
              VALUE X'00030C8759C3C5C5'.
88 CEE348
              VALUE X'00030C8859C3C5C5'.
88 CEE349
              VALUE X'00030C8959C3C5C5'.
88 CEE34A
              VALUE X'00030C8A59C3C5C5'.
              VALUE X'00030C8B59C3C5C5'.
88 CEE34B
```

This is a sample for the COBOL formats for the LE CEE messages for SOC1 – SOCB.

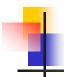

## **Additional capabilities with Assembler**

- With an Assembler handler you have some additional "possibilities" beyond the "moving the resume cursor"
  - > You can issue Assembler Macros which might be useful
    - Sometimes there are LE services, sometimes there is no functional equivalent to these macros
  - Remember one of the things you can "send in" to the handler is a 32-bit (read that 4-byte) piece of information
    - This is SEND IT IN only, as it is passed "by content"
  - Perhaps sending in a POINTER (Address) might be useful to identify specific storage areas that you want to SNAP
  - The next example does just this...
    - Program ASMPOUGH is an assembler handler
    - Program LABPOUGH is an assembler program which sets up 2 address pairs for the SNAP in ASMPOUGH

The LE Programming Reference has an excellent chart with a list of Assembler Macros, comparable LE services, if available, and whether the Assembler macro can be used in an LE-conforming assembler program. Here is an example from this table:

| SNAP                                           | Call CEE3DMP.                      | This service can be used.     |
|------------------------------------------------|------------------------------------|-------------------------------|
| STIMER(2)                                      | No equivalent Language Environment | This service can be used.     |
| .                                              | function.                          |                               |
| TIME                                           | Call Language Environment date and | This service can be used.     |
|                                                | time services.                     |                               |
| SVC LINK                                       | No equivalent Language Environment | This service can be used. For |
| I                                              | function                           | compatibility, Language       |
| I                                              |                                    | Environment supports the LINK |
|                                                |                                    | boundary crossing and treats  |
| <u>.                                      </u> |                                    | it as a new enclave.          |
| WAIT/POST                                      |                                    |                               |
| /EVENTS(3)                                     | No equivalent Language Environment | Host services can be used.    |
| .                                              | function.                          |                               |
| WTO                                            | Call CEEMOUT. This writes to the   | Host services can be used.    |
|                                                | error log or the terminal.         |                               |
| XCTL                                           | No equivalent Language Environment | Host services can, but should |
| <u>.                                    </u>   | function.                          | not, be used.                 |

Share Session #8234

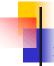

LE Assembler routine LABPOUGH which sets TOKEN to addrlist (1 of 2)

```
******************
* CEEENTRY TO SET UP THIS AS A "MAIN" AND AN L/E CONFORMING ROUTINE 00049100
LABPOUGH CEEENTRY PPA=MAINPPA, MAIN=YES, BASE=11, PARMREG=1
                                                                00050300
*****************
                                                                 00050500
*******REGISTER USER-WRITTEN ASSEMBLER CONDITION HANDLER ******** 00050600
       RI, CONDHDLR ADDRESS OF USER HANDLER
ST R1, PARM1 SET IT UP FOR CEEHDLR
LA R1, TOKEN LOAD ADDRESSES TO SEND IS
ST R1, PARM2 SET IT UP AS 2ND PARM FOR SET R1, FEEDBACK ADDRESS OF FEEDBACK CODE
ST R1, PARM3
                                                                 00050700
                                 ADDRESS OF USER HANDLER PROGRAM 00050800
                                SET IT UP FOR CEEHDLR 00050900

LOAD ADDRESSES TO SEND IN 00051000
                              SET IT UP AS 2ND PARM FOR CEEHDLR 00051100

ADDRESS OF FEEDBACK CODE 00051200

SET AS 3RD PARM FOR CEEHDLR 00051300

ADDRESS OF PARMS FOR CEEHDLR 00051400
             R1,PARM3
        LA R1, HDLRPARM
                                AND "REGISTER"
        CALL CEEHDLR
                                                                00051500
                                                                00051600
START EOU *
                                                                 00060000
************
* USE A SIMPLE AP SOC7 ABEND WITH USER HANDLER ASMSHARE REGISTERED * 00159100
AP MYTOTAL, MYREPL
                                                                 00159300
      TERMINATE L/E CONFORMING ASSEMBLER ROUTINE
                                                                00160000
                                                                00161000
       CEETERM RC=0, MODIFIER=0
                                                                 00161100
                                                                 00161200
```

This is a portion of the Assembler program that is setting up addresses to be specifically "snap'd" in the condition handler routine. When registering a user condition handler with the call to CEEHDLR, the 2n'd parameter can be a pointer (address), and in this example the address points to 2 address pairs so that the condition handler can issue the SNAP macro to capture specific identified areas. This technique obviously requires coordination between the application and the condition handler, and can ONLY be implemented by using the CEEHDLR call to register the user handler, not via the PARM='/USRHDLR', where you do not have the opportunity to identify the 2<sup>nd</sup> parameter for CEEHDLR.

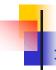

LE Assembler routine LABPOUGH which sets TOKEN to addrlist (2 of 2)

```
00161400
* CODE PROGRAM DEFINITIONS INCLUDING LE MACROS
                                                           00161500
******************
                                                           00161600
          0CL8
SNAPAREA DS
                                                            00161908
          A(LABPOUGH)
      DC
                                                           00162008
       DC A(LABPEND)
                                                           00162107
       DC A(INVAREA)
                                                            00162209
       DC A(INVEND)
                                                           00162309
* ADDRESS LIST FOR SENDING IN ADDRESSES TO ASSMHDLR ROUTINE
     DC A(SNAPAREA) ADDRESS LIST FOR SNAP
                                                          00171508
* ADDRESS OF EXTERNAL HANDLER ROUTINE
                                                           00171900
CONDHDLR DC V(ASMPOUGH),A(0) ADDRESS OF EXTERNAL HANDLER
                                                           00172001
* SEND IN 3 PARAMETERS TO CEEHDLR
                                                           00172200
                             PARAMETERS FOR CEEHDLR
ADDRESS OF USER HANDLER (V-CON) 00172400 00172500
HDLRPARM DS OF
       DS A
PARM1
                            32-BIT SEND IT IN STUFF 00172500 FEEDBACK CODE FOR ALL LE CALLS 00172600
PARM2 DS A
PARM3 DS A
```

The SNAPAREA sets up 2 "address pairs" that can be sent into the condition handler (Assembler) so that a SNAP can dump specific identified areas. Using CEEDUMP to produce dump information is useful, but sometimes you may wish to identify some user specific areas that need to be available, and this technique might be preferable to producing a complete region dump. The SNAPAREA address will be passed into the condition handler as the 2<sup>nd</sup> parameter, and the condition handler "understands" that these address pairs are set up in the originating application, and can then SNAP them.

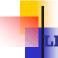

LE Assembler handler routine ASMPOUGH which uses addrlist for SNAP to get additional and specific areas dumped

```
USE THE SNAP MACRO IN THE HANDLER TO DUMP SPECIFIC AREAS LIKE
   MAYBE THE PROGRAM STORAGE AREA. THIS ASSUMES THE ORIGINAL PROG *
  HAS SET UP AN ADDRESS IN THE 2ND PARM FOR THE CALL TO CEEHDLR
*************************
* THE ADDRESSES FOR THE SNAP ARE SET UP IN THE ASSEMBLER
* MAIN PROGRAM - AND THERE ARE 2 PAIRS OF START/END ADDRESSES
* SO THIS EXAMPLE ASSUMES KNOWLEDGE BETWEEN THE "MAIN"
* PROGRAM AND THE HANDLER PROGRAM
*************************
       OPEN (SNAP,OUTPUT)
       L R5,@TOKEN
                                       POINT TO PASSED IN TOKEN
        L R5,0(,R5)
                                      LOAD THE ADDRESS PASSED IN
        L R6,0(,R5)
                                       AND SET UP A BEGINNING
             R7,4(,R5)
                                       AND AND ENDING STOR ADDRESS
        L
        WTO
             'ASMPOUGH IS ABOUT TO SNAP', ROUTCDE=11
        SNAP DCB=SNAP,ID=11,PDATA=(REGS),STORAGE=((R6),(R7))
                          SET UP THE 2ND PAIR ADDRESS
AND THIS IS THE END ADDRESS
        L R6,8(,R5)
             R7,12(,R5)
        SNAP DCB=SNAP,ID=22,PDATA=(REGS),STORAGE=((R6),(R7))
        CLOSE SNAP
* This is a simple example with the SNAP DCB coded in the program *
   This means this ASMPOUGH should be AMODE(31) RMODE(24)
  LE-enabled Assembler routines are always generated as AMODE(31)
  RMODE(ANY). To change use 'PARM=AMODE(31), RMODE(24)' on the LINK *
```

This is a portion of the condition handler routine ASMPOUGH, which expects that a pair of addresses have been set up in the main program (or the program which "registers" the user condition handler via the call to CEEHDLR). Remember also that LE conforming assembler programs are automatically set to be AMODE(31), RMODE(ANY), so if you have a DCB in your assembler application you need to FORCE the AMODE and RMODE via the PARM at LINK or BINDER time. You CANNOT use the AMODE and RMODE directive, you MUST use the PARM technique, but by making the routine AMOD(31), RMODE(24) this assembler handler can deal with either AMODE(31) or AMODE(24) programs! The handler routine MUST BE SEPARATELY LINKEDT from the application programs, and will only be loaded IF YOU ENCOUNTER A CONDITION!

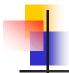

**Additional capabilities with Assembler** 

- Assembler macros may or may not be "appropriate"
  - > SNAP does allow you to pick off specific areas
  - There are some macros where the LE service is preferable, and some where there is no real equivalent (see LE Programming Guide for more)
    - WTO could be replaced with a call to CEEMOUT
    - ABEND should not be used, rather CALL
       CEE3ABD which is the LE service that allows
       USER ABEND CODE process
  - And, of course, rather than SPIE, STAE, ESPIE, ESTAE, use CEEHDLR, CEEHDLU, CEESGL routines
    - > And CEECRHP, CEEGTSTG rather than GETMAIN

Although the LE manuals indicate that CEEDUMP is a "replacement" for SNAP, clearly there are some capabilities by using SNAP that are not available when using CEEDUMP. In other cases, the LE equivalent may provide replacement AND MORE.

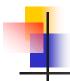

More interesting LE routines

#### CFF3GRN

Get the routine name of the offender

#### CEEMOUT

Output a message (could be used in a user handler) to give a consistent "look & feel" to messages

## > CEE3GRO

Get the offset of the condition

#### CEE3SRP

Set a specific resume point (this will definitely move the resume cursor because you are directing!)

## **CEEMRCE**

Move resume cursor to resume point set by SRP

Samples of using these routines are shown in the LE Programming Guide. Typically using CEE3DUMP will give you the routine name of the offender, but there may be situations where all you want to do is write out a message (CEEMOUT) with the name of the offending routine, and perhaps also by using EXTERNAL data areas in COBOL, you could also "message out" the appropriate data information rather than using CEE3DMP, it is a CHOICE!

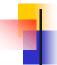

#### Portion of COBOL handler routine using CEE3GRN and CEEMOUT

```
01 FEEDBACK.
   10 FB-SEV
                                    PIC S9(4) COMP.
   10 FB-MSG
                                    PIC S9(4) COMP.
   10 FB-HEX
                                    PIC X.
  10 FB-FAC
                                    PIC X(3).
   10 FB-TSTNFO
                                    PIC S9(9) COMP.
01 CONDITION-AREAS
                             EXTERNAL.
    10 CURRENT-RECORD
                              PIC X(80).
    10 ERROR-INDICATOR
                                   PIC X.
01 ROUTINE-NAME
                                    PIC X(80).
01 MSG-DEST
                                    PIC S9(9) COMP VALUE +2.
01 MSG-STR.
    10 MSG-LENGTH
                                    PIC S9(4) COMP VALUE +120.
                                   PIC X(120).
     10 MSG-STRING
 .....snip from COBOL Handler Routine......
   IF DIVIDE-BY-ZERO OR DATA-EXCEPTION
      CALL 'CEE3GRN' USING ROUTINE-NAME, FEEDBACK
      MOVE SPACES TO MSG-STRING
      STRING 'THE ROUTINE '
                                               DELIMITED BY SIZE
         ROUTINE-NAME
                                               DELIMITED BY ' '
         ' HAD A DIVIDE BY ZERO OR DATA EXCEPTION'
                                               DELIMITED BY SIZE
         INTO MSG-STRING
       CALL 'CEEMOUT' USING MSG-STR, MSG-DEST, FEEDBACK
       MOVE SPACES TO MSG-STRING
       STRING 'THE RECORD IN ERROR IS '
                                              DELIMITED BY SIZE
             CURRENT-RECORD
                                               DELIMITED BY SIZE
         INTO MSG-STRING
       END-STRING
       CALL 'CEEMOUT' USING MSG-STR, MSG-DEST, FEEDBACK
```

This is a code snip that shows using CEE3GRN in a user condition handler to get the name of the "offending routine" and write out the routine-name. In addition, this example shows an 01 data area 'CONDITION-AREAS' that is cross-coded in the COBOL application program and in the condition handler, so that as a record is processed it can be available for the condition handler to message out with a call to CEEMOUT. Obviously this type of condition handler requires some coordination between the application program and the condition handler.

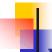

Portion of COBOL main program that uses handler with CEE3GRN & CEEMOUT

```
01 FEEDBACK.
                                              PIC S9(4) COMP.
        10 FB-SEV
        10 FB-MSG
                                              PIC S9(4) COMP.
        10 FB-HEX
                                              PIC X.
        10 FB-FAC
                                              PIC X(3).
        10 FB-ISINFO
                                              PIC S9(9) COMP.
    01 CONDITION-AREAS
                                   EXTERNAL.
         10 CURRENT-RECORD
                                              PIC X(80).
         10 ERROR-INDICATOR
                                              PIC X.
    PROCEDURE DIVISION.
         MOVE 'N' TO ERROR-INDICATOR.
..........snip from program reading QSAM input file to total & print.......
         EVALUATE HOUSEINV-STATUS
             WHEN '00'
                MOVE HOUSE-RECORD TO CURRENT-RECORD
                MOVE SPACES TO PRINT-RECORD
                MOVE ITEMNO TO PRT-ITEMNO
......snip at the end of this program, checking to see if
.....there was a "problem" by checking the error-indicator switch....
        IF ERROR-INDICATOR = 'Y'
               MOVE +8 TO RETURN-CODE
               MOVE +0 TO RETURN-CODE
         END-IF.
          GOBACK.
```

This is a portion of the COBOL application that sets up the external data areas "just in case" some problem happens. Notice also that the ERROR-INDICATOR can be used to signal back to the main application that some problem occurred, so that the application can end, but with a non-zero return code.

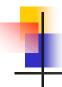

Some thoughts about these LE routines

- Notice the use of the COBOL EXTERNAL elements to "share" data without having to "pass via linkage"
- Any of the variable length elements can be coded as true variable.. These examples used fixed length fields for simplicity and ... well...for 3AM programming!

```
01 CONDITION-AREAS
                               EXTERNAL.
         10 CURRENT-RECORD
                                                PIC X(80).
         10 ERROR-INDICATOR
                                                PIC X.
01 MSG-STR.
         10 MSG-LENGTH
                                                PIC S9(4) COMP VALUE +120.
         10 MSG-STRING
                                                PIC X(120).
Could also be coded:
01 MSG-STR.
         10 MSG-LENGTH
                                                PIC S9(4) COMP.
         02 MSG-STRING-TEXT.
                03 MSG-STRING-CHAR
                                               PTC X
                                      OCCURS 0 TO 256 TIMES
                                      DEPENDING ON MSG-LENGTH
                                                of MSG-STR.
```

Many of the data areas used in Language Environment are variable length elements, and the 3<sup>rd</sup> example shown here is the "technically correct" way to represent these areas. For simplicity you may want to just code the "string" portion to be long enough for your purposes, and make it a fixed-length data item.

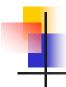

Some thoughts about these LE routines

- CEE3SRP allows you to direct the RESUME point to specific code
  - Obviously now you need to consider some additional things...
    - If printing reports, no good way to "undo" the print output because you do not know which field is "bad"
    - Could "carve off" the offending record to an "error file"Could mark this record with an indicator (error record)
    - Could write this record to a separate file or report
    - Need to consider after you have done some of these specifics, where do I go next?
    - Read another record? ABEND on MY TERMS?
    - Navigation out of the resume specific code becomes very important!

CEE3SRP – Set Resume Point lets you set up the address where you want SPECIFIC RESUMPTION. This takes some thought and PRE-PLANNING, but could prove VERY USEFUL to allow user programming to do some additional processing, or write a record off to another "error file" and then read the next record and continue processing...well...you get the idea.

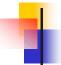

Main Program which sets up for a specific RESUME using CEE3SRP

```
01 HANDLER-AREAS
                                     EXTERNAL.
         10 RECOVER-ADDR
                                               POINTER.
         10 CURRENT-RECORD
                                               PIC X(80).
        10 ERROR-INDICATOR
                                               PIC X(01).
......snip from main program which reads/prints/totals from QSAM
     * perform paragraph to get "recover-addr" set up
     * now if program "abends" it will resume at the
     *"instruction" following this 888-set-resume location
           PERFORM 888-SET-RESUME.
.....much later in code........
      888-SET-RESUME.
      * SET UP ADDR OF 999-ERROR FOR MOVE RESUME CURSOR EXPLICIT
      * SINCE IT IS THE NEXT "STATEMENT"
           CALL 'CEE3SRP' USING RECOVER-ADDR, FEEDBACK.
       999-ERROR.
          DISPLAY 'YOU GOT HERE BECAUSE OF AN ERROR'
           DISPLAY 'ERROR RECORD IS' HOUSE-RECORD
           DISPLAY 'what do you want to do?'
           DISPLAY 'This example simply ends with a goback!'
      * put whatever clean-up logic you need here.....
      * you will have "trapped" the abend and resumed here....
      * then what action do you want?
      * if simply to "goback" after trapping....goback
      * or you can control your destiny!
           MOVE +8 TO RETURN-CODE
           GOBACK.
```

In this example the 888-SET-RESUME paragraph is really a dummy paragraph simply to allow the SRP to be the next set of code. By using a paragraph for the CEESRP, you can PERFORM the 888-SET-RESUME just to get the resume point set up, then in the condition handler when you do the CALL 'CEEMRCE' the resume point will be positioned at 999-ERROR.

Note that this example REQUIRES THE COMPILER OPTION NOOPT! If you are OPTIMIZING your code, COBOL will interpret this paragraph as unreachable and unexecutable and discard it, so for the program setting up a specific resume point using this technique, be sure to use

PROCESSS NOOPT

or

CBL NOOPT to force nooptimization!

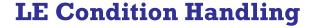

## Handler routine that KNOWS you have set the resume point

- This "handler" uses the RECOVER-ADDR which was set up in the "main" program
  - > This address is where execution will resume
  - You must use MRCE to move the resume cursor to the explicit location pointed to by RECOVER-ADDR

```
01 HANDLER-AREAS
                                     EXTERNAL.
        10 RECOVER-ADDR
                                              POINTER.
        10 CURRENT-RECORD
                                              PIC X(80).
        10 ERROR-INDICATOR
                                              PIC X(01).
.......snip from handler program that knows about CEE3SRP and CEEMRCE
         DISPLAY 'ABOUT TO CALL CEEMRCE'
         CALL 'CEEMRCE' USING RECOVER-ADDR, FEEDBACK
         IF FB-SEV NOT = ZEROES
            DISPLAY 'FB-MSG = ' FB-FAC, FB-MSG
          ELSE
            DISPLAY 'MRCE WORKED'
         END-IF
         SET RESUME TO TRUE
         MOVE 'Y' TO ERROR-INDICATOR
```

This is a portion of a VERY SIMPLE condition handler that issues the CEEMRCE, move resume cursor EXPLICIT, to use the address in RECOVER-ADDR which was set up in the main application.

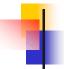

# LE Condition Handling A Review, after all this information

## What?

Condition handlers give you EXTENSIVE capabilities on how you can deal with conditions...you can resume, you can capture and report additional information, you can always abend...lots of routines supplied with LE

### How?

Your user routines can use LE's capabilities, and the ways you can use LE's services should be clearer after all this

## Where?

Your routines can get control when some condition occurs AS LONG AS YOU HAVE "REGISTERED" a HANDLER ROUTINE and you can register many handlers, in many ways including via a PARM='/ USRHDLR(progname)'

## When?

- At what point does it make sense to "handle" condition? This is the big question and is VERY SPECIFIC TO your processing and business!
  - For TESTING condition handling is great, for production there are many additional considerations, but now you should have some ideas about all this!

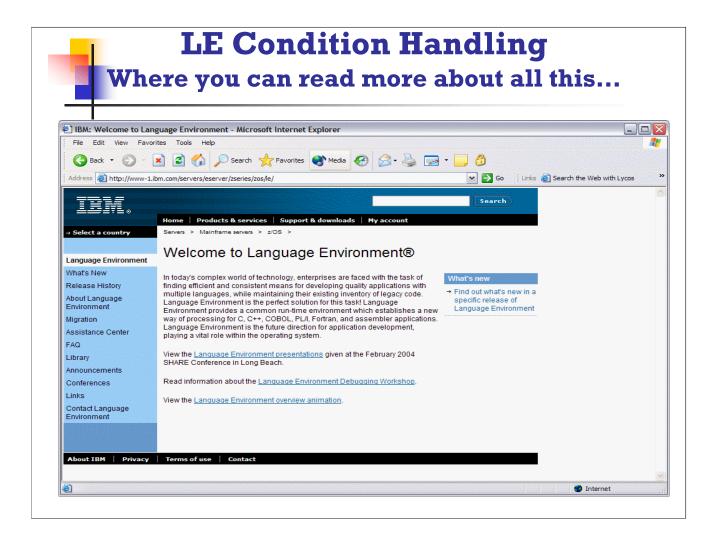

The manuals are available by selecting LIBRARY from the main LE web page, and then you can pick either bookmanager of PDF style manuals:

The web site for Language Environment is:

http://www-1.ibm.com/servers/eserver/zseries/zos/le/

From here you can navigate to many places:

Library – for the manuals

FAQ - frequently asked questions

You can even CONTACT LANGUAGE ENVIRONMENT if you want!

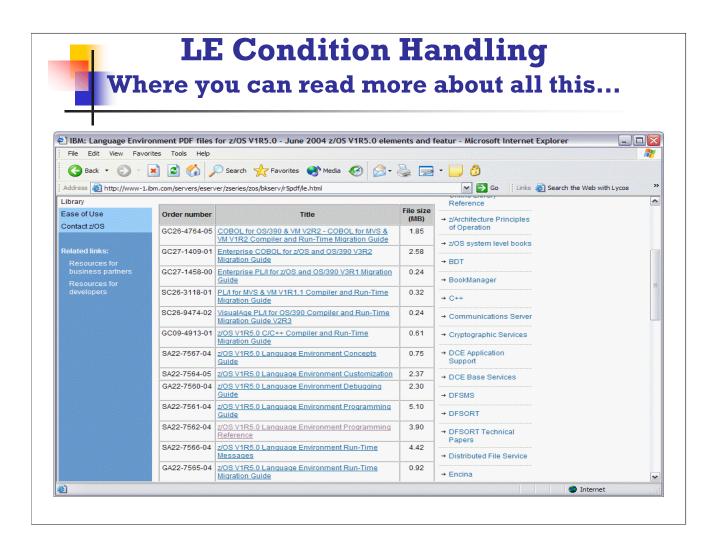

The manuals are available by selecting LIBRARY from the main LE web page, and then you can pick either bookmanager of PDF style manuals:

You can download whichever version you want, including the Vendor Interfaces manual (the last line on this screen) which contains a great deal of "inside" information! You can pick the level of LE and get all the manuals for your specific release!